### Overengineering Your Personal Website - How I Learn Things Best

Jamie Tanna (https://jvt.me)

Software Quality Engineer @ Capital One UK

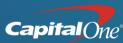

| Capital One*                                |  |
|---------------------------------------------|--|
| Sign in to your account                     |  |
| Username (this could be your email address) |  |
| Manage a different card ∨                   |  |
| Password                                    |  |
| 🔂 Sign in                                   |  |
| Forgotten your details? V                   |  |
| Register for your online account            |  |
| Register                                    |  |

### Customer Identity

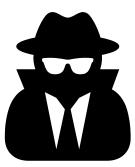

Starting off my career, would I only learn while at work?

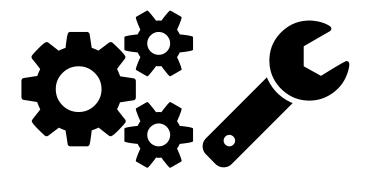

Working in the safety of my own projects

Hmm, there aren't any projects here...

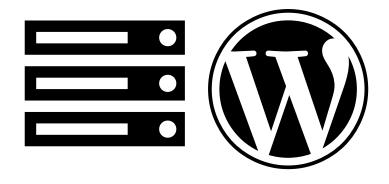

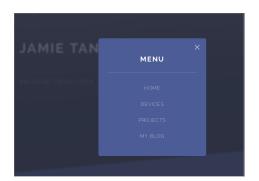

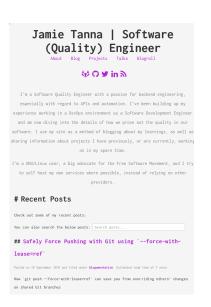

#### So why am I saying it's overengineered?

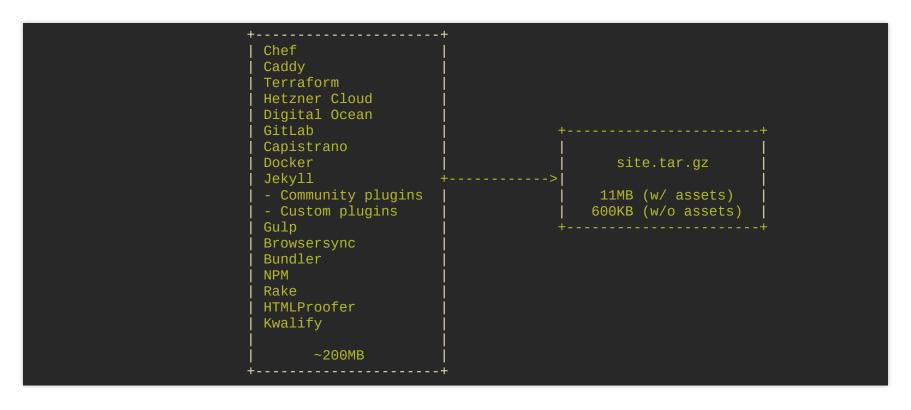

## Learning about how to Automate Deployments

```
$ cap production deploy
00:00 git:wrapper
      01 mkdir -p /tmp
    ✓ 01 www-jvt-me@www.jvt.me 1.590s
00:30 deploy:symlink:release
      01 ln -s /srv/www/www.jvt.me/releases/20180919092109 /srv/www/www.jvt.me/releases/current
    ✓ 01 www-jvt-me@www.jvt.me 0.290s
      02 mv /srv/www/www.jvt.me/releases/current /srv/www/www.jvt.me
    ✓ 02 www-jvt-me@www.jvt.me 0.295s
00:30 deploy:cleanup
      Keeping 5 of 6 deployed releases on www.jvt.me
      01 rm -rf /srv/www/www.jvt.me/releases/20180911180652
    ✓ 01 www-jvt-me@www.jvt.me 0.330s
00:31 deploy:log_revision
      01 echo "Branch master (at 58f0955ba323576ceeed69abe6c0caf23033f7cc) deployed as release 20180919
      ✓ 01 www-jvt-me@www.jvt.me 0.296s
```

## Learning about Infrastructure as Code

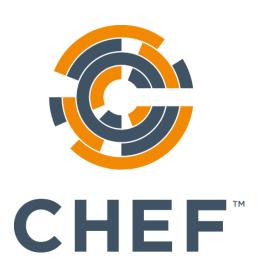

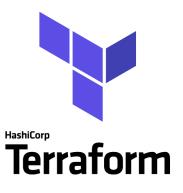

## Exploring "Definition of Done" + Workflow

 https://www.jvt.me/posts/2018/09/12/blog-posteditorial-workflow/

# Exploring "Definition of Done" + Workflow (cont)

**Exploring GitLab Review Apps** 

I.e. https://feature-readable-inline-codesnippets.www.review.jvt.me/

### Exploring Quality gates

- is my site well formed?
- do the links always resolve somewhere?
- do the posts, projects and talks have all the correct metadata?

```
bundle exec rake validate
bundle exec jekyll doctor -d _site
gulp imagemin
bundle exec rake images_changed?
bundle exec rake test
# test:links
# test:git_casing
```

# Automated Pipleines with CI

- build
- test
- deploy

# Putting on the project management hat

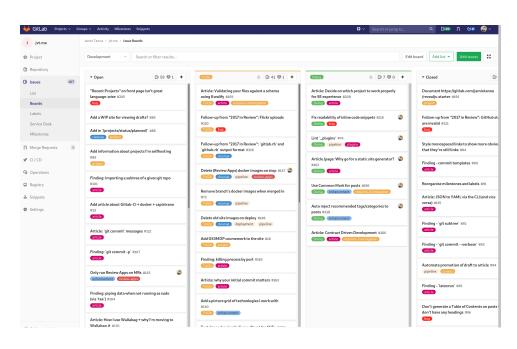

#### What's next?

#### Jamie Tanna | Software (Quality) Engineer

About Blog Projects Talks Blogroll

- + Stop self-hosting
- + 107 open issues!

### Recap

- Deployments
- Infrastructure-as-code
- Issue tracking / ways of working
- Release and quality gates

Blog post coming soon

https://gitlab.com/jamietanna/jvt.me/issues/285

How not to do it?

### Questions?